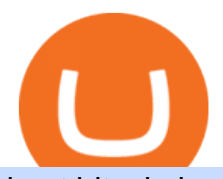

best bitcoin brokers for beginners akita coins interactive brokers tutorial binance head office coss crypto e

COSS is a Singapore-based centralized cryptocurrency exchange, founded in April 2017. The company behind the project is C.O.S.S. Pte Ltd, with registration number 201632324e and the following address: 1 Clementi Loop #06-01 Singapore 129808.

# 5 best Bitcoin brokers  $\&$ amp; apps (2022) ++ Test for beginners

Can I transfer USDT from Binance to Ledger Live with Binance .

https://forum.blocktrainer.de/uploads/default/original/2X/0/0c7cfc3ff2d26ff39e999f22ea8e48fc260c3bd4.png|| |Binance Auszahlungsgebühren - Fragen - Blocktrainer Forum|||2611 x 1684

????Best Bitcoin Brokers in January 2022 - [Beginners Guide to .

https://en.numista.com/catalogue/photos/japon/g554.jpg|||Tsuba Sen - Bunkyu (Akita) - Japan Numista|||2743 x 3000

https://i.imgur.com/p58ShCg.png|||Coss tokens mine all coins sold on the Coss exchange for ...|||1806 x 1046 Lowest Cost Broker - Rated #1 Broker by Barrons - Ibkr

Top 10 Online Brokers for Bitcoin Trading TopBrokers.Trade

A Simple Bitcoin Trading Guide for Beginners (2022 Updated)

Bitcoin Trading Guide for Beginners. By: Ofir Beigel | Last updated: 1/14/22 This post covers the basics of Bitcoin trading. It will help you get familiar with basic terms, understand different ways to read the market and its trend, make a trading plan, and learn how to execute that plan on Bitcoin exchanges. Interactive Brokers Python API (Native) - A Step-by-step .

http://numismaclub.com/imgs/a/k/i/k/s/flash\_1\_ounce\_\_\_999\_fine\_silver\_private\_akita\_dog\_coin\_round\_4\_l gw.jpg|||Flash 1 Ounce. 999 Fine Silver Private Akita Dog Coin Round|||1600 x 1200

https://cdn11.bigcommerce.com/s-gvc753o3f5/images/stencil/2560w/products/115/12092/niue-2016-hachikofrom-japan-akita-dog-1-oz-silver-proof-coin\_\_57359.1611106182.jpg?c=2|||Niue 2016 Hachiko from Japan Akita Dog 1 oz Silver Proof ...|||2560 x 1257

https://kointimes.net/wp-content/uploads/2021/07/akita-coin.jpg|||Akita Coin Gelecei 2021, Akita Coin Alnr M? - Koin Times|||1280 x 800

https://topratedfirms.com/images/1/Fidelity/activetraderpro.png|||TastyWorks vs Fidelity [2020]|||1278 x 981 https://www.cryptoimprovementfund.io/wp-content/uploads/2021/06/Coinbase-Pro-will-add-Dogecoin-to-its-l isting.png|||Minneapolis Fed president calls Dogecoin a Ponzi scheme ...|||1200 x 960

Easy To Use Bitcoin Trading Platforms. Simple FX. Simple FX is prepared for beginner users. They offers a wide variety of videos and tutorials in order to make sure each and every users . Coinbase. Cryptopia. Avatrade. FXOpen.

https://forex-giants.com/blog/wp-content/uploads/2021/12/wp-header-logo-1974.png|||Binance Joins Fresh Crypto Hub By Dubai World Trade Centre ...|||1160 x 773

How to Use Interactive Brokers Platform to Place a Trade .

https://lookaside.fbsbx.com/lookaside/crawler/media/?media\_id=111116610355348|||Which Cryptocurrency Platform Has The Lowest Fees : 8 Best ...|||1586 x 1129

https://hodl.eu/wp-content/uploads/2017/10/coss.png|||COSS: Crypto-One-Stop-Solution made easy|||2048 x 1874

Akita Inu (AKITA) Exchanges. Buy & amp; sell Akita Inu (AKITA) with fiat currencies (USD, CAD, AUD, EUR, GBP etc) or another coin such as BTC or ETH. Harder to use for beginners but has cheaper fees. 0XA91C82B693. Akita Inu (AKITA) is on the Ethereum network (ERC-20) so it can be stored using any ETH

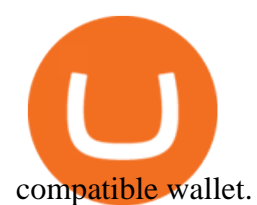

Exness MetaTrader Mobile Trading Platforms Exness

Top 5 Bitcoin brokers and apps comparison and test for traders 1. Etoro. Simple and fast trading is possible with Etoro. Cryptocurrencies, such as Bitcoin, Ethereum, Litecoin, and. 2. Plus500. The fourth place in the Bitcoin broker comparison goes to the broker Plus500. Trading cryptocurrencies .

Placing Trade Orders on Interactive brokers Tutorial - YouTube

Short Videos Interactive Brokers LLC

https://g.foolcdn.com/editorial/images/660676/crypto78.jpg|||Why Bitcoin, Ethereum, and Dogecoin Plunged Today | The ...|||2120 x 1414

MetaTrader is the platform of choice for experienced traders because it features more than 40 built-in, customizable indicators and an economic calendar. Almost any aspect of a chart can be modified to your liking, and the combinations of indicators are potentially infinite. Diversity of assets

https://ihodl.com/media/attachments/d/32/da0eae32d.jpg|||Binance Academy to Open Office in Shanghai | News | ihodl.com|||1430 x 910

COSS Crypto Exchange - Volume, Market Prices & amp; Listings.

Download MetaTrader 5 from Exness for fast market access

https://c.mql5.com/1/194/20201118 160104.jpg|||Himmatur Rijal Arifin - LumutBata - Trader's profile ...|||4000 x 3000

https://www.crypto-farm.uk/wp-content/uploads/2021/06/Caution-in-investments-1536x1048.jpeg|||Volatile cryptocurrencies: Binance denies hosting the ...|||1536 x 1048

https://dygtyjqp7pi0m.cloudfront.net/i/39567/34099891\_2.jpg?v=8D7394181B51400||JAPAN: Bunkyu, 1861-1864, AE 100 mon (49.44g), Akita mint ...|||1101 x 1200

https://dygtyjqp7pi0m.cloudfront.net/i/32092/27651084\_1.jpg?v=8D4FBD2FDC78D60||JAPAN: Bunkyu, 1861-1864, AE 100 mon (49.77g), Akita mint ...|||1098 x 1200

http://numismaclub.com/imgs/a/k/i/k/s/flash\_1\_ounce\_\_\_999\_fine\_silver\_private\_akita\_dog\_coin\_round\_1\_l gw.jpg|||Flash 1 Ounce. 999 Fine Silver Private Akita Dog Coin Round|||1200 x 1600

Exness Metatrader 4 MT4 Trading Platform Exness

https://i5.walmartimages.com/asr/323b58d7-0d5b-40d2-8ae4-1869095ecae2\_1.31a5220dd567f6686c00e21e3f 7dca3a.jpeg|||2016 Niue 1 oz Silver Hachiko from Japan Akita Dog (No ...|||1500 x 1500

Akita Inu to USD Chart. AKITA to USD rate today is \$0.00000373 and has increased 11.6% from \$0.000003346613 since yesterday. Akita Inu (AKITA) is on a upward monthly trajectory as it has increased 197.4% from \$0.000001255738 since 1 month (30 days) ago. 1h. 24h.

https://www.columbusunderground.com/wp-content/uploads/2019/11/white-castle-hq-07.jpg|||White Castle Employees Relocate into New HQ Building ...|||1300 x 800

Well, its really easy. All you need to do is: Install Binance Smart Chain app on your Ledger hardware device. Once you navigate into the accounts tab, create a Binance Smart Chain account. You can then verify and confirm the address to deposit your tokens. Why access Binance Smart Chain through Ledger?

https://i.pinimg.com/originals/10/e5/6c/10e56c6ca47581261667c5bf0f2ac5e0.jpg||Cigna Finance Offices -Istanbul | Office Snapshots ...|||1600 x 1122

https://daytradereview.com/wp-content/uploads/2018/02/Active-Trader-Pro-1024x786.png|||Fidelity Broker Review - Do They Have a Competitive Edge?|||1024 x 786

Best Bitcoin Exchanges For Beginners Through our extensive analysis and industry insights, weve created this handy beginners guide to Bitcoin and cryptocurrency exchanges. As well as listing the top trading platforms, well tell you why finding the right exchange for your skill level is important.

http://www.interactivebrokers.com/images/2015/fractional-trading-cp-portfolio.png|||Fractional Trading | Interactive Brokers|||1380 x 879

https://cryptocoinspy.com/wp-content/uploads/2018/04/close-up-shot-of-wavy-flag-of-bermuda.jpg|||Binance Injects \$15M Into Bermudan Blockchain Ecosystem ...|||5616 x 3744

Japan-based crypto exchange DeCurret plans to sell to HK's.

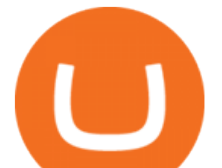

Cardano (ADA) is now fully integrated with the Ledger Nano S ????. So, if you were waiting to move your ADA from an exchange to a more secure device nows the time! Steps to Send ADA from .

https://miro.medium.com/max/3600/1\*cwnbSNeXBx84btSGYFdeGQ.png|||COSS UPDATE: 20th November 2019 - COSS Updates ...|||1800 x 900

https://www.investglass.com/wp-content/uploads/2021/05/c3rk5toz0qa.jpg|||Why you should use InvestGlass web forms - InvestGlass|||1600 x 1067

https://www.crypto-news-flash.com/wp-content/uploads/2021/02/Binance-announcement.jpg|||Binance hires former banking watchdog days after CZ ...|||1601 x 900

https://images.cointelegraph.com/images/1434\_aHR0cHM6Ly9zMy5jb2ludGVsZWdyYXBoLmNvbS91cGxv YWRzLzIwMjEtMDQvZTJiNjU3MjUtOTRmOC00MDk1LTkzOTQtMDNhZWZjMDlkMGYzLmpwZw==.j pg|||Former currency comptroller to become CEO of Binance US ...|||1434 x 955

Ledger now supports Binance Smart Chain Ledger

https://cimg.co/w/articles-attachments/0/5f9/bf20a3c316.jpg|||Binance Shoots Itself In The Foot Amid Regulatory Scrutiny ...|||1407 x 938

https://i.imgur.com/KpdheH5.jpg|||Bqx to hardware ledger question : Invest\_Voyager|||1500 x 2000

https://miro.medium.com/max/4000/1\*OtNhln14pIA8u0ntoeEnEg.png|||[UPDATE] The new Simplified COSS Fee Structure is here|||2000 x 1050

Exness Metatrader 4 MT4 Trading Platform Exness

Portfolio Management and Online Trading: Active Trader Pro .

https://golden-media.s3.amazonaws.com/topic\_images/Overall.png||How To Buy Polkadot Cryptocurrency : How To Buy ...|||2381 x 2145

Transfer BTC from Binance to Ledger Nano S : ledgerwallet

Build a Crypto Portfolio - Buy Bitcoin & amp; Crypto Instantly

Interactive Brokers Canada Inc. is an execution-only dealer and does not provide suitability determination services nor investment advice or recommendations regarding the purchase or sale of any securities or derivatives. Registered Office: 1800 McGill College Avenue, Suite 2106, Montreal, Quebec, H3A 3J6, Canada. Website: www.interactivebrokers.ca

Bitcoin - Segwit. Which one do I have to choose at Binance and which address to use in my Ledger? For transferring the BTC I can then choose: BNB - Fee: 0.0000018 BTC \$0.077723. BSC - Fee: 0.0000035 BTC \$0.151127. BTC - Fee: 0.0005 BTC \$14.25. If course I would prefer to use BNB or BSC as the fee is way lower.

http://fm.cnbc.com/applications/cnbc.com/resources/img/editorial/2014/08/12/101914026-11-07-11\_lynx\_tele scope.1910x1000.jpg||The final frontier: Universal space travel|||1910 x 1000

https://images.macrumors.com/social/?t=2276350&y=6||Fidelity Active Trader Pro on M1 MacBook Pro | MacRumors ...|||1600 x 900

Gutscheine Review 2021 - Get a 20% Fee Discount

Binance: Finally a head office! Binances frantic quest for decentralization may well have found its base. In recent days, the platforms official communication, through its CEO and creator Changpeng Zhao, shows the groups desire to have a centralized body. A body that would meet the demands of regulators around the world.

Reportedly, the firm was founded in China, and Binance Headquarters was also located in China from the start, not until when it had to move its servers and head office out of the country to Japan because of the Chinese government ban on crypto trading. The ban saw other exchange firms move out of China too, like KuCoin, OkCoin, etc.

http://numismaclub.com/imgs/a/k/i/k/s/flash\_1\_ounce\_\_\_999\_fine\_silver\_private\_akita\_dog\_coin\_round\_8\_l gw.jpg|||Flash 1 Ounce. 999 Fine Silver Private Akita Dog Coin Round|||1600 x 1200

https://si.wsj.net/public/resources/images/FN-AN212\_KPMG8A\_M\_20210408090525.jpg|||String of senior

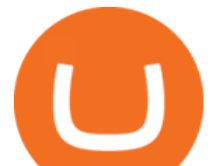

partners exit KPMG on eve of new chief ...|||1280 x 853

https://i.ebayimg.com/images/g/a3wAAOSwJxRgrOP5/s-l1600.png|||5,000,000 AKITA coin Crypto Currency 5 Million AKITA ...|||1200 x 1200

How do Bitcoin Brokers Work? Step 1: Find a Bitcoin Broker. To get the ball rolling, youll need to find a Bitcoin broker that meets your needs. If you like the sound of investing . Step 2: Open an Account. Step 3: Deposit Funds. Step 4: Buy Bitcoin. Step 5: Cashing Your Investment Out.

https://miro.medium.com/max/4800/1\*RizDUdb-dVZqxV5o2ycnjA.png|||Introducing COSS DEX. COSS DEX will provide cross-chain ...|||3556 x 2000

COSS crypto exchange XXOS.net

http://numismaclub.com/imgs/a/k/i/k/s/flash\_1\_ounce\_\_\_999\_fine\_silver\_private\_akita\_dog\_coin\_round\_7\_l gw.jpg|||Flash 1 Ounce. 999 Fine Silver Private Akita Dog Coin Round|||1600 x 1200

https://store.royalexsilver.com/wp-content/uploads/2014/08/4797O.jpg|||Japan 2011 Akita Proof Silver 1 oz | RoyalexSilver|||1417 x 1417

Transfer Crypto Assets from Binance to Ledger + Adding .

http://safronltd.com/wp-content/uploads/2016/04/finance-banner.jpg|||Financial Safron ltd|||2800 x 1200

https://steemitimages.com/DQmfN2t1RYHwCuaBFXGssjNAEPjMh3UjQJ8XC7QY8SsYYoz/image.png|||Pla tform COSS Menawarkan Beberapa Layanan Crypto di Satu ...|||1680 x 1948

How do I send Cardano (ADA) from Binance to my Ledger Nano S .

::: Exclusive offer for TradeZero YouTube Subscribers: Claim 3 months of ZeroPro for free - \$177 in value! https://tradezero.referralrock.com/l/1GDL0E784

Options Trading Made Easy - Beginner' SGuide To Trading

Binance - Wikipedia

Binance Corporate Headquarters, Office Locations and .

It has a circulating supply of 0 AKITA coins and a total supply of 100 Trillion. If you are looking to buy or sell Akita Inu, Trader Joe is currently the most active exchange. 100% decentralized community experiment with it claims that 1/2 the tokens have been sent to Vitalik Buterin and the other half were locked to a Uniswap pool and the keys burned.

https://cdn.publish0x.com/prod/fs/images/7885608becde6767c9da19efb7635b5033ed428687f507c6d3a7c287 e0d246c5.jpg|||Binance hires new Compliance and Regulatory Advisors: Two ...|||1600 x 898

Get Active Trader Pro ® Call a specialist to advance your trading strategy at 800-564-0211. Take action with valuable insights Find trading ideas with real-time alerts Spot trading opportunities in real-time with clear, actionable alerts from Real-Time Analytics.

Launched in September 2019, Binance.US is a digital asset marketplace, powered by matching engine and wallet technologies licensed from the worlds largest cryptocurrency exchange, Binance. Operated by BAM Trading Services based in San Francisco, California, Binance.US provides a fast, secure and reliable platform to buy and sell .

https://sincecoin.com/wp-content/uploads/2021/05/coinbase closes former head office to decentralize wor kforce.jpeg|||Coinbase Closes Former Head Office To Decentralize ...|||2048 x 1365

https://www.stockbrokers.com/vs/fidelityinvestments-vs-tradestation.png|||fibo options forex currencies rates: Best Online Brokers|||1024 x 768

Binance Doesnt Have a Headquarters Because Bitcoin Doesnt .

Trade Nearly 24hrs a Day - VIX® Index Options - cboe.com

Binance has offices in George Town, Vienna, São Paulo, Sofia and in 36 other locations Open Map View George Town, KY (HQ) 23 Lime Tree Bay Ave Helsinki, FI Helsinki London, GB 3 Beeston Pl, Westminster Caracas, VE Caracas Show all (40) Report incorrect company information Binance Financials and Metrics Summary Metrics

https://www.forexinthai.com/wp-content/uploads/2016/04/How-to-set-up-EA-on-MT4-exness-broker5.jpg|||Ea Forex Exness - Best Forex System 2019|||1362 x 768

Akita Inu to USD Chart (AKITA/USD) CoinGecko

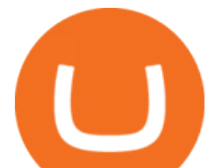

https://dygtyjqp7pi0m.cloudfront.net/i/35901/30944418\_2.jpg?v=8D619F5A65A6DD0||JAPAN: Bunkyu, 1861-1864, AE 100 mon (47.15g), Akita mint ...|||1103 x 1200

https://mybroadband.co.za/news/wp-content/uploads/2021/01/Cell-C-Office-4.jpg|||Cell C head office for rent|||1200 x 801

https://dygtyjqp7pi0m.cloudfront.net/i/44777/38305326\_2.jpg?v=8D8630D6D15E000||JAPAN: Bunkyu, 1861-1864, AE 100 mon (48.11g), Akita mint ...|||1088 x 1200

Learn how to migrate your coins from your Binance account to your Ledger Live account. Beware of phishing attacks, Ledger will never ask for the 24 words of your recovery phrase. Never share them.

https://i.redd.it/6vje6hntlcs01.jpg|||COSS Exchange: Evidence of Incoming FIAT Pairs ...|||1112 x 1280

https://images.cointelegraph.com/images/1434\_IGh0dHBzOi8vczMuY29pbnRlbGVncmFwaC5jb20vc3Rvcm FnZS91cGxvYWRzL3ZpZXcvZWJkMmZiZTVlNGU3ODhiMGQ1YjYyNTBkYjgzNzk3OGUuanBn.jpg|||Bi nance CEO Changpeng Zhao to Speak at Turkish Summit ...|||1434 x 955

https://www.binancetrade.org/img/helen hai.jpeg|||Binancetrade || Trade Bitcoin, Ethereum, and other altcoins.|||1120 x 944

Crypto exchange Mt. Gox, also based in Tokyo, collapsed in 2014 after losing half a billion dollars in bitcoin. The latest attack comes as losses from theft, hacks and fraud related to decentralised finance hit an all-time high, raising the risk of both investing in the sector and of regulators looking to shake it down.

https://www.forex.academy/wp-content/uploads/2020/08/what-is-a-bitcoin-node-what-is-a-cryptocurrency-no de.jpg|||Whats a Bitcoin Node and How To Set One Up | Forex Academy|||1440 x 810

Akita Inu price today, AKITA to USD live, marketcap and chart .

https://www.interactivebrokers.com/images/web/onboard\_16\_5S7u6hCMVMQ.jpg|||Advisor On-Boarding | Interactive Brokers LLC|||2560 x 1440

http://numismaclub.com/imgs/a/k/i/k/s/flash\_1\_ounce\_\_\_999\_fine\_silver\_private\_akita\_dog\_coin\_round\_2\_l gw.jpg|||Flash 1 Ounce. 999 Fine Silver Private Akita Dog Coin Round|||1600 x 1200

Top 10 Best Crypto & amp; Bitcoin Exchanges For Beginners In 2021

Advanced Technical Analysis Active Trader Pro Active Trader Pro® Charts can give you the power to leverage advanced analytical visualizations to help identify patterns or events. Learn how to access Active Trader Pro' spowerful technical analysis tools, select pattern and event criteria, and apply these patterns to your chart.

https://www.cryptoimprovementfund.io/wp-content/uploads/2021/06/Alameda-Research-backs-DeFi-projecton-Binance-Smart-Chain-in-7m-round-1024x819.jpg|||Alameda Research backs DeFi project on Binance Smart Chain ...|||1024 x 819

https://g.foolcdn.com/editorial/images/460712/bitcoin-getty.jpg|||Don't Be a Bitcoin Tax Evader | The Motley Fool|||2121 x 1414

https://officesnapshots.com/wp-content/uploads/2016/02/cgf33\_8043b.jpg|||Cigna Finance Offices - Istanbul - Office Snapshots|||1600 x 1073

Videos for Akita+coins

https://i.pinimg.com/originals/1f/4c/0e/1f4c0eb27fea5184a776e9008df2e5f1.png||Backtest Forex Exness -Forex Entry Tips|||1579 x 843

Which One is Better, Akita or Shiba Coin? - A Review for Two .

https://i.pinimg.com/originals/53/0b/67/530b6780bebd8b11f73810e8efb56e51.jpg|||What Is The Safest Crypto Trading Platform - DINCOG|||3543 x 3543

https://hypertrader.app/wp-content/uploads/2021/06/Exchanges\_Works.jpg|||Dex Bitcoin Exchange : Crypto Exchange Company Coss ...|||2400 x 1256

Binance was initially based in China, but later moved its headquarters out of China following the Chinese government' sincreasing regulation of cryptocurrency. In 2021 Binance was put under investigation by both the United States Department of Justice and Internal Revenue Service on allegations of money laundering

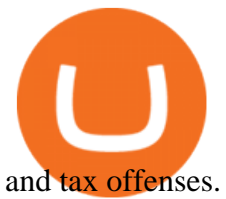

MetaTrader WebTerminal gives you access to every single instrument Exness offers. From MetaTraders Market Watch, you can monitor real-time prices, spreads and more for every CFD available. Switch between charts with a single click and open new ones instantly whenever you wish. Comprehensive analysis

https://fullycrypto.com/wp-content/uploads/2021/01/Elon-Musk-Bitcoin-Pump-Highlights-Leverage-Trading-Risks.png|||Leverage Trading Crypto Reddit : A Simple Bitcoin Leverage ...|||1300 x 890

COSS is a cryptocurrency exchange based in Singapore. It has been active since 2017. COSS Advantages COSS promotes five factors as the main benefits of its trading platform. These five factors are transparency, instant conversion, state of the art security, integrated cash flow and FSA.

Akita Inu (AKITA) price today, chart, market cap & amp; news.

https://lh6.googleusercontent.com/proxy/SNOAUYcQVlCPXeAIp0vIEOQEFqrALjc1jqde5v2XBX1Vh2Qy\_

LC\_o7dkmnyGkB2ju4cuTgWai9JMGbYyL82h7SaOLh1DnlQ3-BjPBJbma-2WcdGu=s0-d|||Forex Eagle App | Forex Ea Programming Tutorial|||2880 x 1746

https://i.pinimg.com/originals/52/2d/0d/522d0d611089eab1984f838b03593db0.jpg||Office Furniture You Should Have In Your Corporate Lounge ...|||3680 x 2456

https://www.trusted-broker-reviews.com/wp-content/uploads/2020/12/Exness-is-a-trusted-broker-1536x1536. png|||Kajian Exness 2021 ++ Penipuan atau tidak? | Ujian broker ...|||1536 x 1536

https://miro.medium.com/max/4000/1\*XvWoM6ZUoxUWtiL1sLSmKQ.png||COSS Fiat Deposit and Withdrawal User Guide | by COSS ...|||2000 x 1050

Download Exness MetaTrader 4 for PC, iPhone, iPad and Android

https://cdn-images-1.medium.com/max/1600/0\*tRoeFhE2qP4EuZBd.jpg|||Coss Menjamin Anda Di Masa Yang Akan Datang|||1600 x 901

https://www.tbstat.com/wp/uploads/2021/04/20210426\_Brian-Brooks-Binance-US.jpg|||Brian Brooks resigns as CEO of crypto exchange BinanceUS|||1920 x 1080

http://numismaclub.com/imgs/a/k/i/k/s/flash\_1\_ounce\_\_\_999\_fine\_silver\_private\_akita\_dog\_coin\_round\_10\_ lgw.jpg|||Flash 1 Ounce. 999 Fine Silver Private Akita Dog Coin Round|||1600 x 1200

https://i.insider.com/60801e0374da0300181e2e5f?auto=webp&enable=upscale&fit=crop&heig ht=900&optimize=medium&width=1200|||Crypto exchange Binance.US taps former Coinabase executive ...|||1200 x 900

Metatrader Exness is a functional platform for trading in the international financial markets. It is easy to manage, and all instruments are at your fingertips thanks to the mobile version.

What is Akita Inu? Communiy Driven. Safe Akita is a decentralized token run by the community. We aim to make a Safe Akita the best crypto community by welcoming and . 10% trading fee. Burnt LP.

COSS trade volume and market listings CoinMarketCap

Metatrader Exness is a convenient platform for trading in financial markets. The broker provides MT4 and MT5. A trader can support accounts on both platforms simultaneously. Please pay attention when registering an account, for which version it is available. Accounts for different versions are not compatible with unsuitable platforms.

https://dygtyjqp7pi0m.cloudfront.net/i/44777/38305326\_1.jpg?v=8D8630D6D15E000||JAPAN: Bunkyu, 1861-1864, AE 100 mon (48.11g), Akita mint ...|||1091 x 1200

https://miro.medium.com/max/4000/1\*iOXNTn-3GQOaDd38ZNLCHw.png|||Update: COSS Migration & FAQs - COSS Updates ...|||2000 x 1050

https://investorplace.com/wp-content/uploads/2021/02/uni.png|||Why Cant I Trade Xrp On Robinhood / How To Buy Xrp On ...|||1536 x 819

https://www.forexcrunch.com/wp-content/uploads/2021/06/robinhood.png|||Best Cryptocurrency Brokers for 2021 - Top Bitcoin Brokers|||2288 x 1000

Exness brokerage company offers to download and install MetaTrader 4 platform for trading. It allows using popular trading tools, provides indicators for analytics and robots for automation. MT4 can be downloaded via

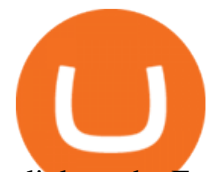

a link on the Exness website. The platform is compatible with iOS, Android and Windows devices.

https://cryptocoinspy.com/wp-content/uploads/2018/04/biusinessman-scratching-his-head.jpg||Just What is Going on With Verge (XVG), Ledger and the ...|||4618 x 3307

https://i.ebayimg.com/images/g/fDIAAOSwEiZg7~fy/s-l1600.jpg|||2Pcs Shiba Shib Token Coin, Shiba Shib Gold Coin, Shiba ...|||1200 x 1200

In this video, Victorio goes through Interactive Brokers. The video encompasses a tutorial on how you can use a lot of the impressive features in the platfor.

https://trading.in.th/wp-content/uploads/2020/12/-Exness-2048x1063.png||| Exness 2021 - ...|||2048 x 1063 OANDA advanced trader

Videos for Exness+metatrader

Top 3 Bitcoin Exchanges for Beginners Coinbase Coinbase is one of the most popular bitcoin exchange on the market serving millions of users daily. The site is built in a way that the begginers can easly navigate through the platform quickly. The Coinbase interface is very intuitive and easy to use.

https://thumbs.dreamstime.com/z/konskie-poland-march-man-holding-smartphone-coss-cryptocurrency-excha nge-logo-man-holding-smartphone-coss-cryptocurrency-148251998.jpg|||Man Holding Smartphone With COSS Cryptocurrency Exchange ...|||1600 x 1155

https://cryptonetwork.news/wp-content/uploads/2020/10/COSS-exchange.jpg|||COSS Exchange Withheld Tokens worth \$600k | CryptoNetwork ...|||2181 x 1209

https://live.staticflickr.com/3/5719666\_b4704205f3\_b.jpg|||Become.com Headquarters | Building is owned by Goldman ...|||1024 x 768

https://modernconsensus.com/wp-content/uploads/2020/12/Yoni\_Assia\_CEO\_eToro\_viaWikimediaCommons -1.jpg|||Etoro Wallet Transfer Pending ~ news word|||1500 x 1010

https://www.coss.io/themes/coss/images/TradeCOSS.png|||COSS Exchange|||1544 x 930

Advanced Trader: Forex and CFD Trading Platform Swissquote

https://i.ebayimg.com/images/g/ehMAAOSwOnVg7~f1/s-l1600.jpg|||2Pcs Shiba Shib Token Coin, Shiba Shib Gold Coin, Shiba ...|||1200 x 1200

Being a new cryptocurrency relative to other ones, Akita coin has shown a higher and speedy increase in its worth, has caught a better momentum, and is showing a very positive potential of growth. This discussion can be concluded at the point that Shiba coin and Akita coin are making progressive spikes in the market of cryptocurrency in todays world.

https://fr.numista.com/catalogue/photos/japon/2199-original.jpg||100 mon (Akita) - Japon Numista||1376 x 1500

Investment Pros in Your Area - Dave Ramsey SmartVestor

https://www.numisbids.com/sales/hosted/heritage/3050/image37529.jpg|||NumisBids: Heritage World Coin Auctions Hong Kong ...|||1500 x 1062

Akita Inu is down 3.49% in the last 24 hours. The current CoinMarketCap ranking is #2860, with a live market cap of not available. The circulating supply is not available and a max. supply of 100,000,000,000,000 AKITA coins. If you would like to know where to buy Akita Inu, the top cryptocurrency exchanges for trading in Akita Inu stock are currently OKEx, Gate.io, ZT, Uniswap (V3), and Bitrue.

Interactive Brokers (IB) is a trading brokerage used by professional traders and small funds. If you want to learn how to build automated trading strategies on a platform used by serious traders, this is the guide for you. Source Table of Content What is the Interactive Brokers Python native API? Why should I learn the IB Python Native API?

Tutorial Topics. Real Time Data with Excel; Historical Data with Excel; DDE Formula Reference; Additional Setup for Legacy DDE API. This section pertains the the legacy DDE API that was the only DDE API provided with API versions 974 and below.

How to Add Active Trader Pro - Fidelity

https://cryptocoinspy.com/wp-content/uploads/2018/05/coss-document-page-screen-shot.png|||Coss.io

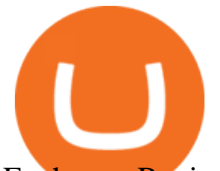

Exchange Review | Cryptocoin Spy|||1489 x 852

COSS Reviews, Trading Fees & amp; Cryptos (2022) Cryptowisser

https://fm.cnbc.com/applications/cnbc.com/resources/img/editorial/2014/05/13/101669400-12795614153\_dfc 68d6c52\_o.1910x1000.jpg|||F-35: The future for the world's most advanced aircraft|||1910 x 1000

http://numismaclub.com/imgs/a/k/i/k/s/flash\_1\_ounce\_\_\_999\_fine\_silver\_private\_akita\_dog\_coin\_round\_5\_1 gw.jpg|||Flash 1 Ounce. 999 Fine Silver Private Akita Dog Coin Round|||1600 x 1200

Exness MetaTrader WebTerminal Trading Platforms Exness

In MetaTrader 5 with Exness, you can experience trading using the hedging mode system. Hedging allows you to open multiple positions, even exact opposite positions, for a trading instrument. Charts & amp; Timeframes Visually monitor real-time price movements in charts of 1-minute to 1-month intervals and up to 21 timeframes simultaneously.

https://colonialcoins.com.au/wp-content/uploads/2021/04/68-3-1.jpg|||Japan, Bunky Era, Silver 9 Momme 2 Fun, Akita mint, 1862 ...|||1243 x 900

IB Short Video: TWS for Beginners - Interactive Brokers

Interactive Brokers Tutorial- Options trading with IB - YouTube

COSS Exchange

https://www.welcome-center-malta.com/wp-content/uploads/2018/04/Binance-malta-e1526469191813.jpg|||Bi nance Malta Move - Welcoming Cryptocurrency Companies|||1657 x 1106

http://numismaclub.com/imgs/a/k/i/k/s/flash\_1\_ounce\_\_\_999\_fine\_silver\_private\_akita\_dog\_coin\_round\_6\_l gw.jpg|||Flash 1 Ounce. 999 Fine Silver Private Akita Dog Coin Round|||1200 x 1600

How to Choose the Best Broker for Bitcoin Trading Online. Because theres so much competition in the Bitcoin exchange market as well as having many brokers and exchanges to choose from, it can be difficult for beginners to know which option will work best.

https://i.ebayimg.com/00/s/MTU5NVgxNjAw/z/BWsAAOSwbdNf4rxg/\$\_57.JPG|||Collectors.com - Coins -Provincial Coinage - Akita|||1600 x 1595

https://smartbillions.com/wp-content/uploads/2020/12/coss-payments-and-withdrawal-methods.jpg|||Coss Exchange Review: Is it Safe? - Smart Billions|||2000 x 1000

https://customercarecentres.com/wp-content/uploads/2021/05/Coss-Crypto.png||COSS Customer care Contacts - Customer Care Centres|||1820 x 865

https://mforex.vn/wp-content/uploads/2021/04/22.png|||HNG DN NG KÝ, NP RÚT TIN, TO TÀI KHON REAL, DEMO ...|||1884 x 876

Exness MetaTrader 4 Download - A convenient trading platform

Binance: Finally a head office! BitcoinDynamic.com

Best trading indicator - Download for free

Exness Metatrader 5 MT5 Trading Platform Exness

https://exnessforex.org/img/cont/Bonuses\_1.jpg|||All you need to know about Exness bonus|||2667 x 833

How to use Interactive Brokers platform video where we show you how to place a trade in Interactive Brokers tws. Take Our Free Interactive Brokers Course: ht.

https://www.forexstrategieswork.com/wp-content/uploads/2015/11/stochastic-indicator-explained.jpg|||Stochas tic Indicator Explained - Advanced Forex Strategies|||1920 x 1050

https://criptotendencia.com/wp-content/uploads/2017/10/Royal-Bank-Of-Canada-Criptomonedas.jpg|||RBC The Royal Bank of Canada CRIPTO TENDENCIA|||1536 x 1024

How to Buy Akita Inu Tokens (AKITA) Right Now Benzinga

https://cdn.substack.com/image/fetch/w\_1456,c\_limit,f\_auto,q\_auto:good,fl\_progressive:steep/https:%2F%2F bucketeer-e05bbc84-baa3-437e-9518-adb32be77984.s3.amazonaws.com%2Fpublic%2Fimages%2F993d2919 -9081-4afc-8af6-805c3a18324c\_1455x805.png|||@Bloqport|||1455 x 805

MetaTrader 4 (MT4) Free to download right on our website, Exness provides traders with MetaTrader 4 trading platform for trading currency pairs and other financial instruments through contract for differences (CFDs). Download MetaTrader 4 MetaTrader 4 Main Features Trading Flexibility Experience flexible trading

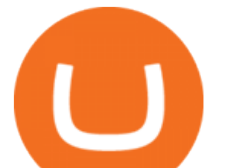

on MetaTrader 4 with Exness.

ZeroPro: Advanced Trader Intro - YouTube

Binance headquarters and office locations Binance is headquartered in George Town, Cayman Islands and has 40 office locations across 38 countries. View Company Filter locations by country Canada United Kingdom Germany France Italy Spain Sweden Switzerland Netherlands Israel India Cayman Islands Austria Brazil Bulgaria Colombia Finland Hong Kong

Top Ranked ETF - How This ETF Ranked First - forbes.com

https://fullycrypto.com/wp-content/uploads/2020/01/COSS-Exchange-Accused-of-Planning-an-Exit-Scam.jpg| ||COSS Exchange Accused of Planning an Exit Scam - Bitstarz News|||1300 x 890

https://dygtyjqp7pi0m.cloudfront.net/i/37192/32005951\_2.jpg?v=8D67D7A2F24D910||JAPAN: Bunkyu, 1861-1864, AE 100 mon (53.02g), Akita mint ...|||1099 x 1200

http://alarictrader.com/wp-content/uploads/2017/03/Sterling.png||Sterling Trader Pro 10.4 Update|||1280 x 1024

Akita Inu is considered to be a 100% decentralized cryptocurrency. The team behind Akita Inu refers to it as the little brother of Dogecoin. Its founders are not known, and it is a community-driven cryptocurrency. Since it is community-driven, the people in the community have a say in what happens with the protocols of the Akita Inu.

Simpler Trading - Learn The Basics - Access Free Webinar

Videos for Best+bitcoin+brokers+for+beginners

Exness MT4 Terminal - Download on PC and mobile

https://i.insider.com/6080268c74da0300181e2e6d?format=jpeg|||Crypto exchange Binance.US taps former Coinabase executive ...|||1500 x 1125

????????Open an account with IBKR: https://bit.ly/3bE82u4????????Interactive Brokers Canada: https://bit.ly/2FBwdMoGet my FREE Trading Journal&Weekly Watchlist: http.

https://coincodex.com/en/resources/images/admin/news/banks-in-the-us-no/1280px-bank\_of\_america\_washin gton\_dc.jpg:resizeboxcropjpg?1580x888|||Banks in the U.S. Now Allowed to Offer Crypto Custody ...|||1580 x 888

Active Trader Pro is a dynamic trading platform that provides you with customizable tools to help you trade, track the market, see the latest financial news, monitor your portfolio, and more. You can customize your Active Trader Pro experience to adapt to a layout that works best for you.

COSS stands for Crypto One-Stop Solution. It is a one-stop shop for several crypto services: an exchange, an e-wallet which supports a broad variety of tokens, a platform for ICO launches and promotional trading campaigns, a fiat gateway, a market cap widget, and more. Coss Cryptocurrency is a cryptocurrency exchange based in Singapore.

https://onplace.io/wp-content/uploads/2021/12/binance-gets-green-light-from-canada-and-bahrain.jpg|||Binanc e obtains green light from Canada and Bahrain ...|||1160 x 773

https://i.pinimg.com/originals/89/44/95/8944950c8142c3364c883d963e5b26dd.png||COSS Wallet - crypto one stop solution | Blockchain wallet ...|||2480 x 2523

https://store.royalexsilver.com/wp-content/uploads/2014/08/4797B1.jpg|||Japan 2011 Akita Proof Silver 1 oz | RoyalexSilver|||1417 x 1417

https://dygtyjqp7pi0m.cloudfront.net/i/35901/30944418\_1.jpg?v=8D619F5A65A6DD0||JAPAN: Bunkyu, 1861-1864, AE 100 mon (47.15g), Akita mint ...|||1114 x 1200

Best Online Stock Broker - Forex Trading Strategies

Premier Bitcoin Exchange - Top Rated Bitcoin Exchange

Binance Company Profile - Office Locations, Competitors .

Advanced Trader is a trading platform for a variety of trading strategies. To help you get the most out of it, were ready and waiting to share our tips on how it can best meet your needs. Get on board

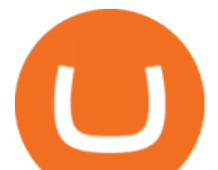

https://www.investopedia.com/thmb/E59aEsxnHa19WWk0PHjQPqWRzeQ=/2121x1414/filters:fill(auto,1)/G ettyImages-876199432-f69ab426405a4bd296ec0bc18feba074.jpg|||5 of the World's Top Bitcoin Millionaires|||2121 x 1414

https://blockonomi-9fcd.kxcdn.com/wp-content/uploads/2017/12/coss-exchange-review.jpg|||The Complete Beginners Guide to COSS Review 2019 - Is it ...|||1400 x 933

In the summer of 2021, Pulse, the native token of Pulsechain, had a sort of soft presale, a so-called sacrifice phase, that raked in around 670 million dollars just on the Ethereum network, and right now a sacrifice phase for PulseX, a form of clone of Uniswap, has resulted in 891 million dollars being sacrificed.

Akita Inu (AKITA) Price Prediction 2021 and Beyond - Is AKITA .

https://coindesk-coindesk-prod.cdn.arcpublishing.com/resizer/i072hAuDVSnSmrNqNdZku9CVNbg=/1440x1 080/filters:format(jpg):quality(70)/cloudfront-us-east-1.images.arcpublishing.com/coindesk/PMLEEUCJNBB 55N4KRUOSG6JZMU.jpg|||Binance.US Hires Former Bank Regulator Brian Brooks as CEO ...|||1440 x 1080 How To Transfer Coins (ETH, USDT, ADA)From Binance to Ledger .

https://pressat.co.uk/media/uploads/210cf70bdd97502f56f3a3029347c845.jpg|||COSS.IO: Introducing Simplicity to Cryptocurrencies | Pressat|||2000 x 970

Ironbeam Futures Contracts - Brokerage Account - ironbeam.com

HOME Akita Inu ASA

https://entrepreneurstart.pw/content/images/20181027101011-Screenshot\_20181027-094839.png|||Cara subscribe data pink atau otc market di platform ...|||1080 x 2160

MetaTrader 4 (MT4) is the worlds leading platform for trading the financial markets, and you can download it right here on the Exness website. Traders of all levels and from all four corners of the globe choose MT4 to trade forex and other financial instruments, utilizing its unique features to get the most out of their trading experience.

COSS stands for Crypto One-Stop Solution. We are your one-stop shop for all things crypto: an exchange, an e-wallet which supports a broad variety of tokens, a platform for ICO launches and promotional trading campaigns, a fiat gateway, a market cap widget, and more Start Trading Why Choose COSS? FSA

https://cryptocoinspy.com/wp-content/uploads/2018/04/physical-bitcoins-and-dollar-notes.jpg|||COSS.IO to Introduce FIAT Trading by the end of April ...|||5472 x 3648

https://miro.medium.com/max/2112/1\*Op14wpViCxcxQDhgQMNCIw.png|||Comparison of crypto exchange tokens: 09/18 - SICOS ...|||1056 x 1043

https://bitcoinmagazine.com/.image/t\_share/MTc5Mjk3Nzg3OTU0NDA3MDYz/russian-cryptocurrency-mine r-importer-under-investigation.jpg|||Binance Probed By CFTC - Bitcoin Magazine: Bitcoin News ...|||1200 x 794

https://i.ebayimg.com/00/s/MTYwMFgxMjAw/z/pboAAOSwkZxgXpzR/\$\_57.JPG|||Collectors.com - Coins - Provincial Coinage - Akita|||1200 x 1600

Today, we take a closer look at how you can move your crypto assets from your Binance account to your Ledger Live account.Read more about it in this article:.

From Binance to Ledger In order to send from one address to another, the first thing you need to know is the address that you want to send the coins to. For this you need to connect your Ledger and go to Ledger Live. There you need to click the receive button so that you would see the address, you will need a Ledger Live account for this as well.

New to investing in crypto? Sign up for our Crypto Starter Course here to avoid making beginner mistakes and maximize your investment:https://www.consciouscr.

https://6ztkp25f.tinifycdn.com/wp-content/uploads/2020/10/shutterstock\_609818426.jpg|||Best Books for Young Investors||1200 x 1008

https://dygtyjqp7pi0m.cloudfront.net/i/39567/34099891\_1.jpg?v=8D7394181B51400|||JAPAN: Bunkyu, 1861-1864, AE 100 mon (49.44g), Akita mint ...|||1108 x 1200

https://www.interactivebrokers.ie/images/2015/fundamentals-expl-analyze-phones.png|||Fundamentals

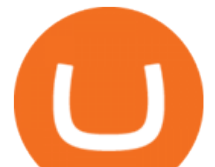

Explorer | Interactive Brokers Ireland|||1488 x 1802

Interactive Brokers Central Europe Zrt.: Licensed and regulated by the Central Bank of Hungary (Magyar Nemzeti Bank) under no. H-EN-III-623/2020. Registering Court: Company Registry of the Metropolitan General Court. Interactive Brokers Hong Kong Limited: Regulated by the Hong Kong Securities and Futures Commission, and is a member of the SEHK .

https://btcmanager.com/wp-content/uploads/2021/06/Fireblocks-and-Crypto.jpg||Local Crypto Trade Ny These Crypto Trade Signals Are ...|||1300 x 776

http://officesnapshots.com/wp-content/uploads/2016/02/cgf58\_7769b.jpg|||Cigna Finance Offices - Istanbul -Office Snapshots|||1600 x 1152

Best Exchange for Beginners - Best Bitcoin Exchange

https://miro.medium.com/max/3600/1\*KE21CEYwwTu0wEGKkuFMfw.png||COSS Crypto Grid Trading Bot competition | by Satyarth ...|||1800 x 900

Interactive Brokers Platform Tutorial for Day Trading 2022 .

https://miro.medium.com/max/4000/1\*FoPWe45UuTLZznvZNumAEQ.png|||Factors affecting the Mass Adoption of Cryptocurrencies ...|||2000 x 1050

https://www.cryptoninjas.net/wp-content/uploads/2017/08/ico\_roadmap\_1-coss.jpg||Crypto One-Stop Solution set to launch token swap this ...|||1606 x 869

https://lh6.googleusercontent.com/proxy/J2fj4nd-O-5pEJv4haFGdf9G29OVHB51JWErjsj9s-qUXGf8PAkCW NcSedwwSAFIrn-sCRGCoNYRky8TW20XFEA-5InsxCRB-laJyYdE7TuoIJ7UbSYU3mwx8DnzZB6yv6J5E PFxk3kuq9MS=s0-d|||Ally Forex Api | Bandit Flash Forex Indicator System|||1025 x 768

https://store.royalexsilver.com/wp-content/uploads/2014/08/4797R.jpg|||Japan 2011 Akita Proof Silver 1 oz | RoyalexSilver|||1417 x 1417

Binance CEO announces head office establishment plans in France

Metatrader 4 Exness Platform Exness provides an opportunity to trade on several platforms: Metatrader 4, Metatrader 5 and Webterminal. The company also developed One Click Trader a program that allows you to make transactions in just a few seconds. The broker strives to provide its clients with the most exceptional comfort.

https://media.warriortrading.com/2016/10/Fidelity-1.png|||Fidelity Broker Review 2020 - Warrior Trading|||2560 x 1389

https://i.pinimg.com/originals/d4/b7/37/d4b737ea048984c6bac99c736ed4ac31.jpg|||What Is The Safest Crypto Trading Platform - DINCOG|||2100 x 1581

Where is Binance headquarters located?

The advanced trader program How the program works Opt in Opt in to the advanced trader program using the form below. Fill in the form Qualify Deposit a minimum of US\$10,000 into your OANDA account and trade more than US\$10 million in monthly volume (to qualify for rebates). See qualification terms Benefit

Binance CEO announces head office establishment plans in France By Sunil Sharma Published November 11, 2021 Updated November 11, 2021 Binance CEO Changpeng Zhao Crypto Exchange giant, Binance CEO, Changpeng Zhao recently revealed his plans to become a digital asset service provider in France by next year. https://i.ebayimg.com/00/s/MTI2M1gxMjcx/z/07QAAOSwwf1gVmn8/\$\_57.JPG|||Collectors.com - Coins -Provincial Coinage - Akita|||1271 x 1263

https://miro.medium.com/max/4000/1\*cTw9mIRSshjEbjfufnQFmw.png|||Introducing the COSS Referral Programme | by COSS Team ...|||2000 x 1050

http://c8.alamy.com/comp/CC08HB/financial-times-headquarters-building-one-southwark-bridge-london-CC0 8HB.jpg|||financial times headquarters building one southwark bridge ...|||1300 x 956

https://smartbillions.com/wp-content/uploads/2020/12/COSS-trading-options..jpg|||Coss Exchange Review: Is it Safe? - Smart Billions|||2000 x 1000

Bitcoin is the worlds most popular cryptocurrency which is why you can find the option to buy or sell Bitcoin no matter what major cryptocurrency exchange you choose. If we were to single out a few, we would

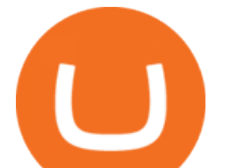

recommend Coinbase, Coinmama, or CEX.io as the three of them are extremely user-friendly, have simple and straightforward trading features, and offer a range of payment methods (including card payments).

In this tutorial, I will show you how to place stock and options trade orders on the interactive brokers TWS and mobile platformStock investment & amp; trading i.

https://2.bp.blogspot.com/-gSd4flsYd24/UfaBXl8XjkI/AAAAAAAAAEA/mtkk2oEcVp0/s1600/metatrader+4 +by+asok.jpg|||Online Trading Strategy: Metatrader 4 platform tutorial|||1280 x 800

Interactive Brokers Canada Inc. is an execution-only dealer and does not provide suitability determination services nor investment advice or recommendations regarding the purchase or sale of any securities or derivatives. Registered Office: 1800 McGill College Avenue, Suite 2106, Montreal, Quebec, H3A 3J6, Canada. Website: www.interactivebrokers.ca

IBKR Traders' Academy - Free Online Trading Courses

https://dygtyjqp7pi0m.cloudfront.net/i/37192/32005951\_1.jpg?v=8D67D7A2F24D910||JAPAN: Bunkyu, 1861-1864, AE 100 mon (53.02g), Akita mint ...|||1101 x 1200

The Best Crypto Exchanges for Beginners - 2022 Reviews

Videos for Advanced+trader+pro

https://rovianews.com/wp-content/uploads/2021/04/blue-regulations.jpg|||Incoming Binance.US CEO Brian Brooks Looks To Reshape ...|||1365 x 800

https://fr.numista.com/catalogue/photos/japon/2200-original.jpg|||100 mon (Akita) - Japon Numista|||1376 x 1500

https://i.pinimg.com/originals/63/b5/78/63b5784fe3556c52419389ab1eb3b5c4.jpg|||What Is The Safest Crypto Trading Platform - COGODI|||1400 x 2173

https://www1.interactivebrokers.com/images/2015/webinarnotes/tws-optiontrader-01-optionstrader.png|||TWS OptionTrader Webinar Notes | Interactive Brokers|||1363 x 820

A Beginners Guide To Options - Trusted Patterns Used By Pros

Akita Inu token is very similar to Shiba Inu token, which has recently skyrocketed into the top 50 cryptocurrencies by market cap. Both these tokens are 100% decentralized, and they both launched.

https://financialit.net/sites/default/files/davidwu.jpg|||COSS for a Good Cause: Charity for Crypto|||1429 x 953 Akita Inu (AKITA) - Where do I buy & amp; store AKITA? Price.

How to move funds from Binance to Ledger - YouTube

https://www.thaifrx.com/wp-content/uploads/2021/05/177406146\_3920878231304290\_563892460305797900 7\_n-1024x1024.jpg||| Exness | ...|||1024 x 1024

https://i.pinimg.com/originals/2d/a2/4b/2da24bea5b7244d78a279f418b2bb64c.jpg|||@boss\_luxury

#entrepreneur #investisseur #investor #mental ...|||1080 x 1080

Akita+coins - Image Results

Advanced Charting in ATP Fidelity

Decentralized Coin AKITA INU TOKEN is the premier decentralized community ASA on the Algorand Blockchain. 1 Billion AKITA were created on inception. More details of how AKITA is distributed can be found below. Why Algorand Send money to anyone, anywhere, anytime with transaction finality under 4.5 seconds.

Binance has loads of offices, he continued, with staff in 50 countries. It was a new type of organization that doesn't need registered bank accounts and postal addresses. " Wherever I sit, is going.

Coss Cryptocurrency Exchange Review - Buy, Trade & amp; Exchange .

https://gemschain.net/wp-content/uploads/2021/09/persons-hand-holding-a-phone-showing-a-bitcoin-chart-sca led.jpg|||RippleWave Gems Chain|||2560 x 1706

Cryptocurrency platform loses estimated \$600 . - coss.io

https://www.cryptoninjas.net/wp-content/uploads/2017/08/ico\_roadmap\_2-coss.jpg||Crypto One-Stop

Solution set to launch token swap this ...|||1827 x 1324

TWS API v9.72+: Tutorial - Interactive Brokers

best bitcoin brokers for beginners akita coins inte

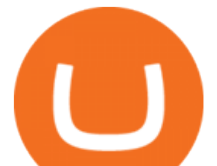

https://fm.cnbc.com/applications/cnbc.com/resources/img/editorial/2015/10/20/103093008-GettyImages-4742 40696.1910x1000.jpg|||Advance Auto Parts could be mulling sale: Report|||1910 x 1000

https://i.pinimg.com/originals/e2/a8/a7/e2a8a76f9244e30751ac9ee3a101c9ca.jpg|||cgf38\_8097b | Office Snapshots | Office interior design ...|||1600 x 1150

Migrating your coins from Binance Ledger

https://cdn.bitpinas.com/wp-content/uploads/2020/12/17094811/Thursday.jpg|||Insights on BSP Guidelines for Virtual Asset Service ...|||1600 x 840

https://aayushbhaskar.com/wp-content/uploads/2021/05/copy-your-DOGE-deposit-address-for-binance-wallet. png||How to Deposit & amp; Sell Dogecoin on WazirX and Withdraw INR|||3344 x 1282

About Binance.US

COSS stands for Crypto One-Stop Solution. It is a one-stop shop for several crypto services: an exchange, an e-wallet which supports a broad variety of tokens, a platform for ICO launches and promotional trading campaigns, a fiat gateway, a market cap widget, and more.

Cryptocurrency News The holding company behind DeCurret, the Japan-based company offering trading and exchanges of digital assets, reportedly plans to sell its crypto business to investment platform Amber Group.According to a Wednesday report from the Nikkei newspaper, DeCurret Holdings intends to sell the crypto branch of its business to the .

Exchange About COSS COSS is a Singapore based digital asset platform which serves as a one-stop solution. Crypto One Stop Solution is the parent firm that has COSS Exchange, COSS Wallet, and COSS Lift-Off as its subsidiary. The company was formed after the merger of COSS Exchange and Arax Wallet which was announced on April 24, 2019.

Best Bitcoin Brokers for Beginners

Akita Inu community-focused decentralized cryptocurrency

https://i.ebayimg.com/images/g/OPYAAOSww6pg7~fw/s-l1600.jpg|||2Pcs Shiba Shib Token Coin, Shiba Shib Gold Coin, Shiba ...|||1200 x 1200

*(end of excerpt)*